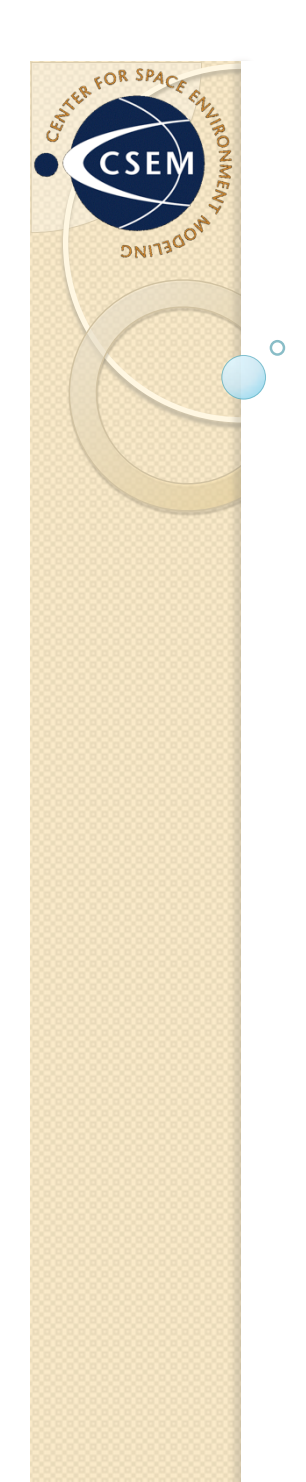

#### **CCMC-VMR Partnership**

#### **Virtual Model Repository** http://vmr.engin.umich.edu/

Darren De Zeeuw, Aaron Ridley  *Center for Space Environment Modeling, University of Michigan* 

January 18, 2012

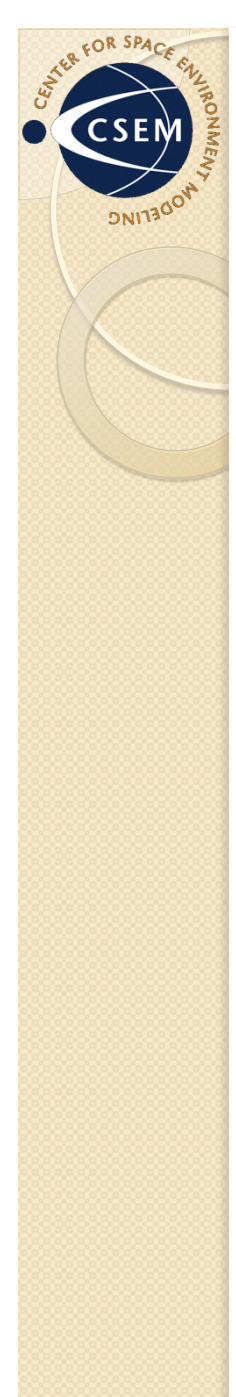

## **Virtual Model Repository**

- The VMR is a virtual observatory that enables scientific analysis of numerical models. A variety of model results are made available in a consistent and intuitive way through visualization tools and data/ model comparisons. Open access to most model output is provided, especially when used in support of published papers.
- The VMR enables browse/search of model output and satellite data for time periods of scientific interest. Data discovery and exchange is coordinated through various APIs from multiple sites to bring in the relevant data for visualization.

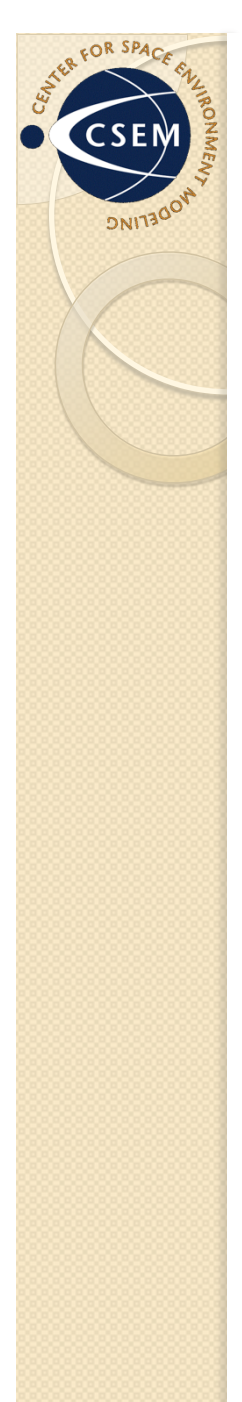

### **VMR Homepage**

The new VMR homepage allows you to quickly get to the information you want.

A cross-section of data and model output from a variety of sources is shown with dates of availability immediately visible.

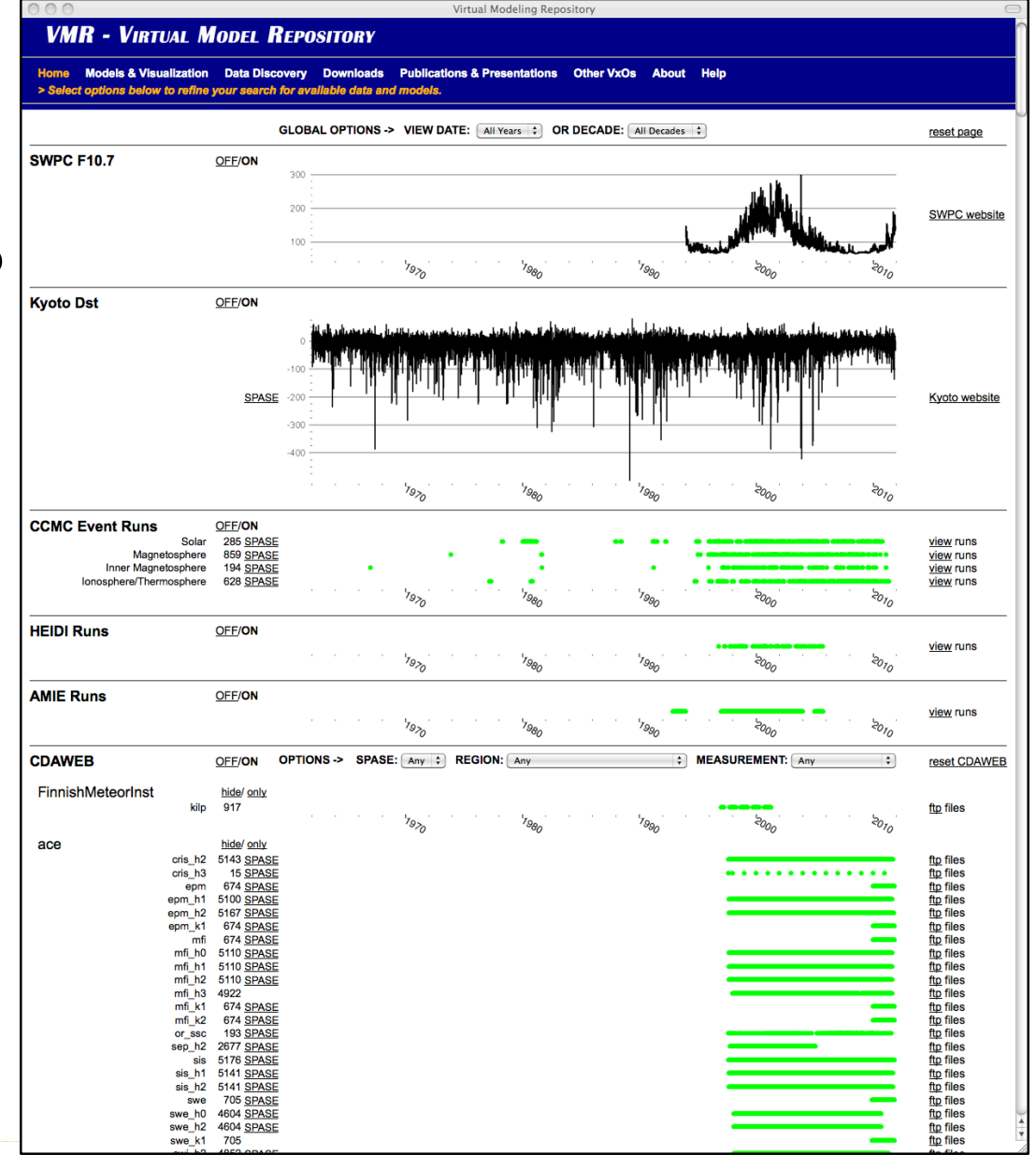

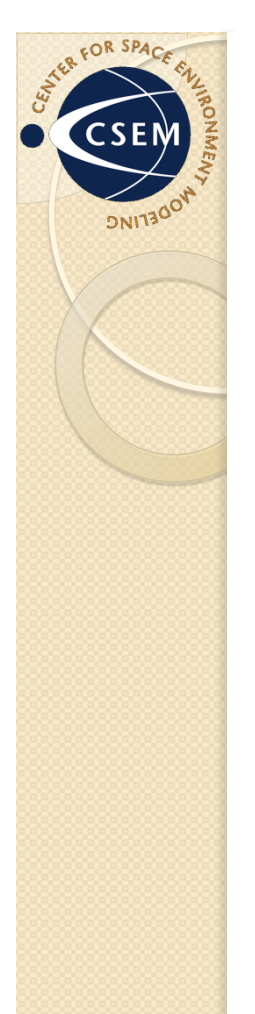

# **VMR Homepage (2)**

Selecting a date, observed region of space, and/or type of measurement enables quickly drilling down to the data you are looking for.

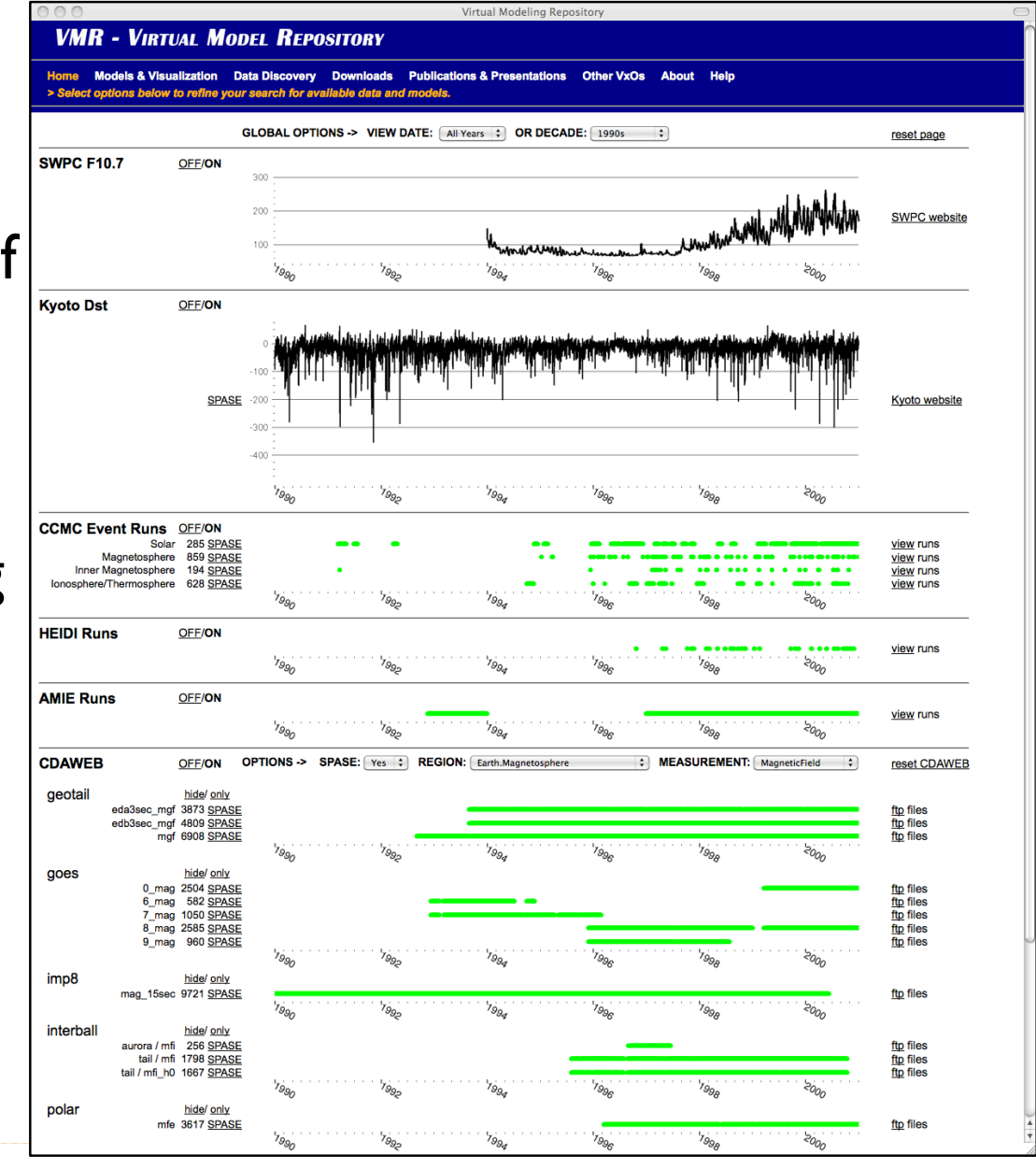

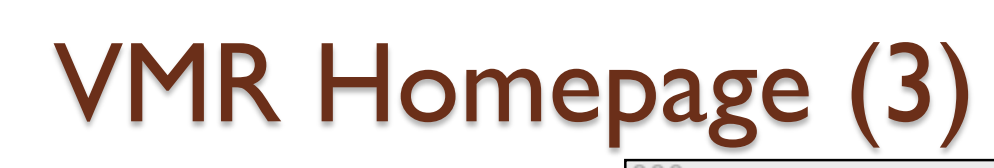

#### When SPASE metadata is available, it can be used to refine the search.

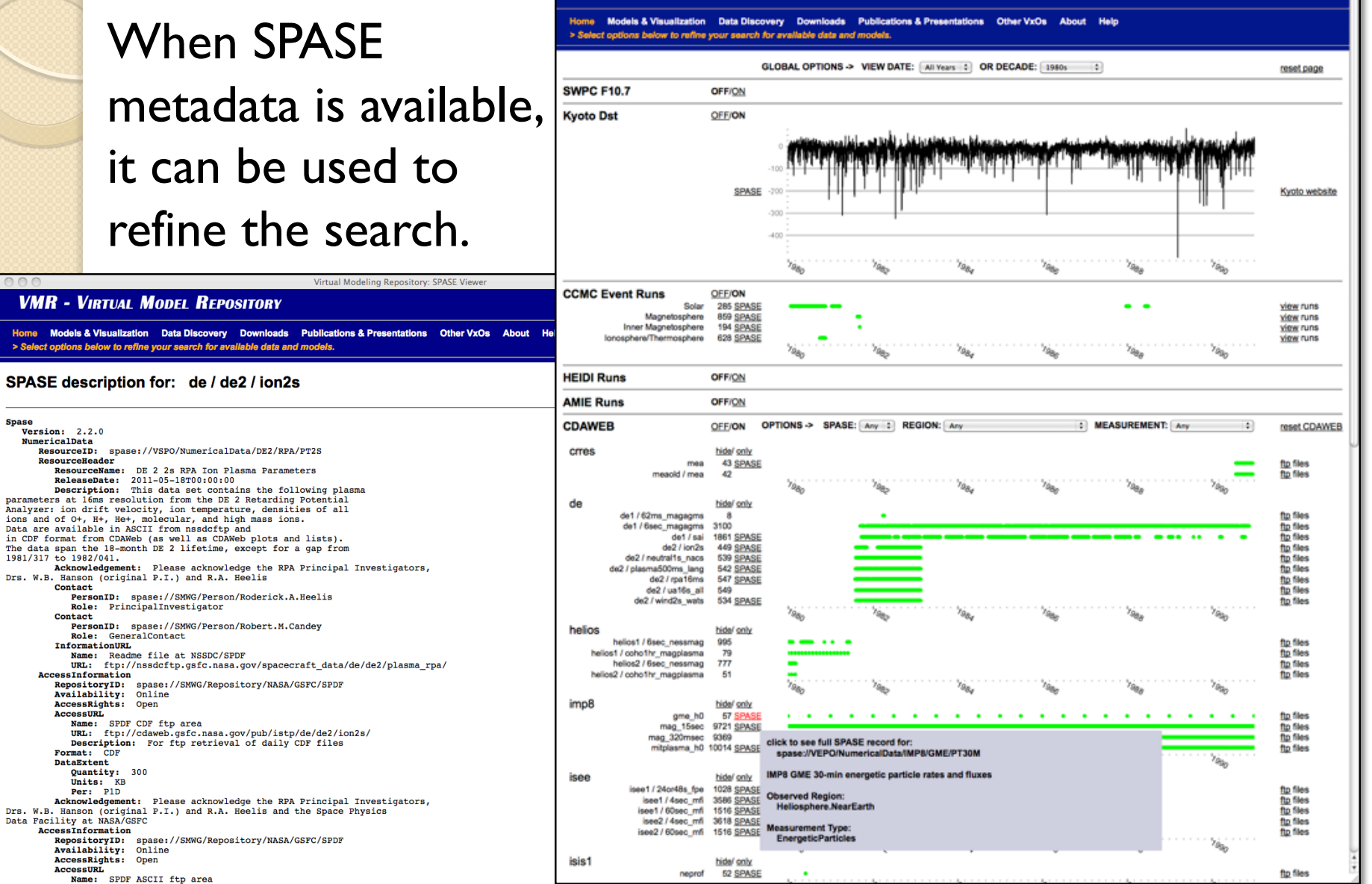

**VMR - VIRTUAL MODEL REPOSITORY** 

Virtual Modeling Repository

5

**Spase** 

Version: 2.2.0 NumericalData

ResourceHeader

Contact

Contact

**ACCASSIDE** 

**DataExtent** Quantity: 300<br>Units: KB

AccessInformation

**AccessURL** 

 $Per:$  P1D

AccessRights: Open

Role: GeneralContact

Availability: Online<br>AccessRights: Open

CYTER FOR SPACE

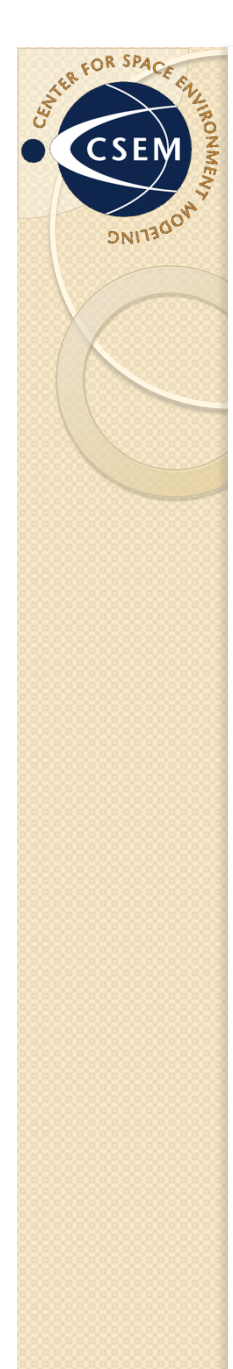

## **CCMC Event Runs**

We have created an interface to facilitate searching the CCMC Run-on-Request event runs and provide data/model comparisons.

The interface has several search values and sorting options.

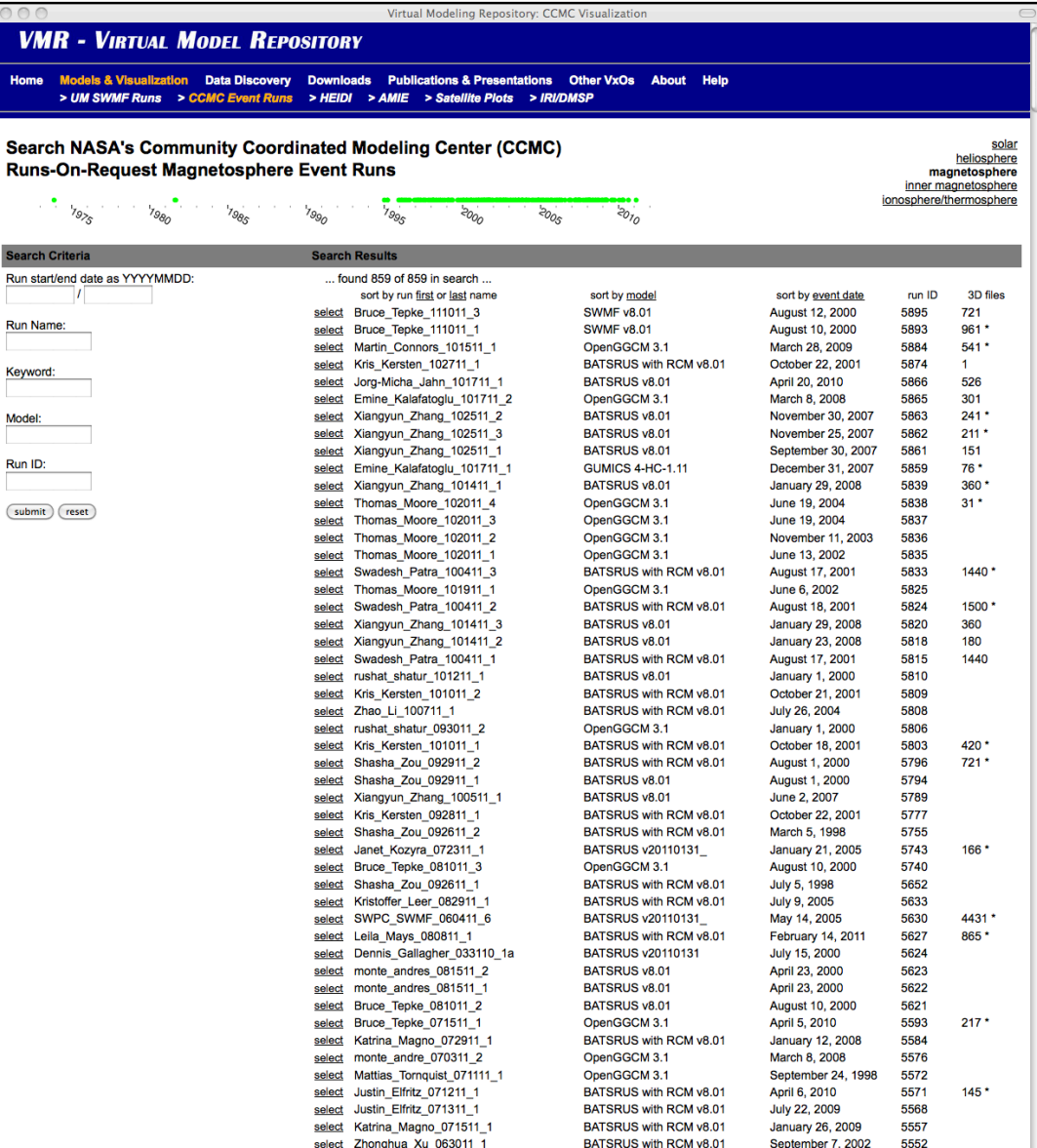

BATSRUS with RCM v8.01

BATSRUS with RCM v8.01

BATSRUS with RCM v8.01

June 2, 2007

August 2, 2001

September 4, 2002

5548

5537

5535

select xiangyun\_zhang\_071811\_1

select Katrina\_Magno\_071511\_4

select Katrina Magno 071511 3

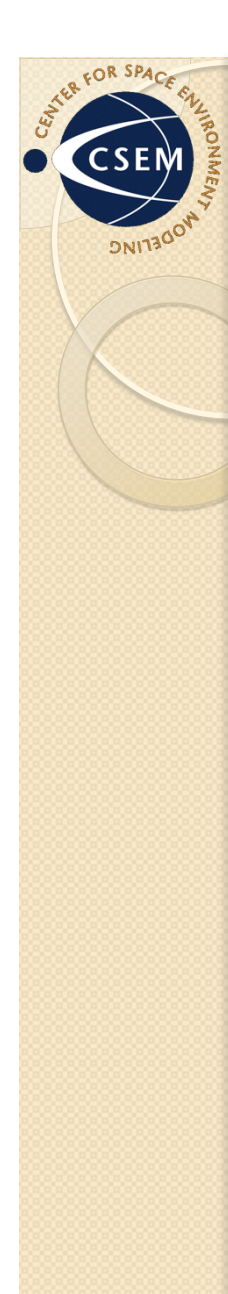

# **CCMC Event Runs (2)**

A detailed view of the run shows information from the CCMC database as well as satellites that have relevant data for the model run time and have had satellite trajectories extracted from the model output.

**VMR - VIRTUAL MODEL REPOSITORY** 

Models & Visualization Data Discovery Downloads Publications & Presentations Other VxOs > UM SWMF Runs > CCMC Event Runs > HEIDI > AMIE > Satellite Plots > IRI/DMSF

**KIreturn** Detail view for CCMC event run SWPC SWMF 052811 3

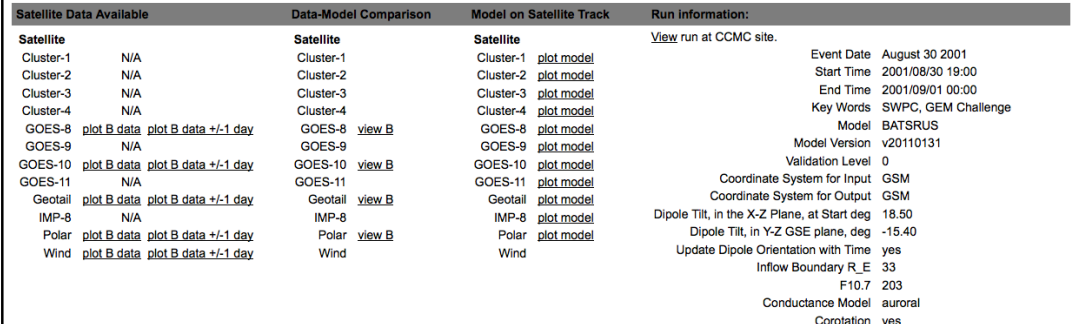

Virtual Modeling Repository: CCMC Visualizatio

Copyright @ 2007-2011. All rights reserved. **WUNIVERSITY OF MICHIGAN** 

Run Number SWPC\_SWMF\_052811\_3

3D files saved 1509

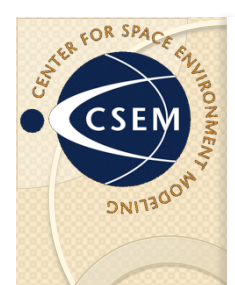

## **CCMC Event Runs (3)**

Following this link will bring you to the CCMC webpage with the overview information about this run.

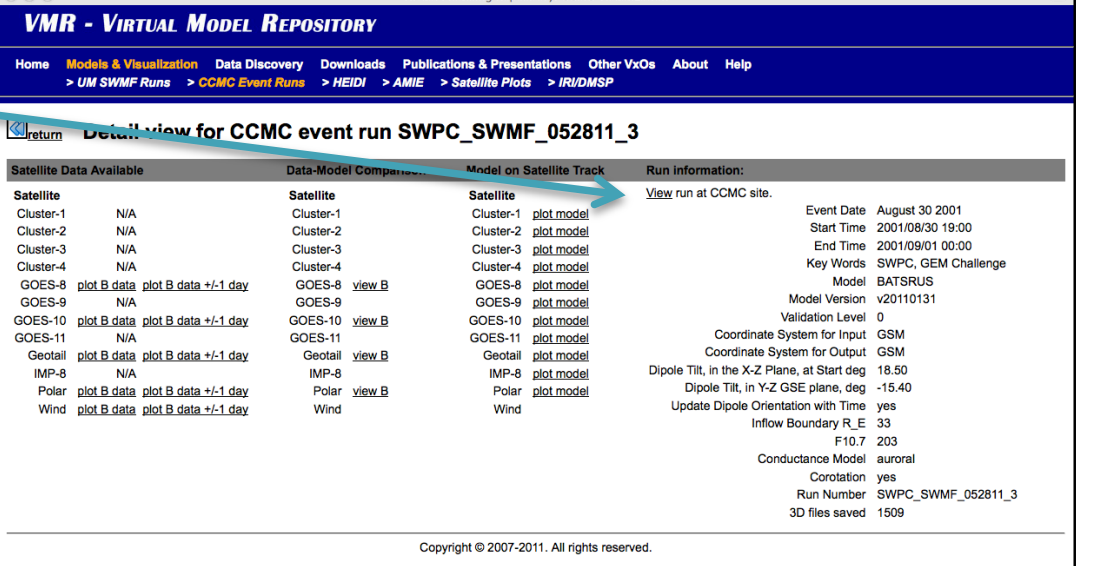

**WUNIVERSITY OF MICHIGAN** 

ling Repository: CCMC Visualis

8

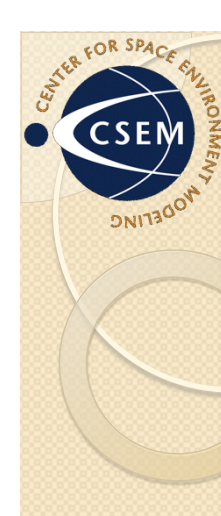

# **CCMC Event Runs (4)**

Here you see the CCMC page for this run.

If satellite trajectories have been computed from this run output, they will be listed here.

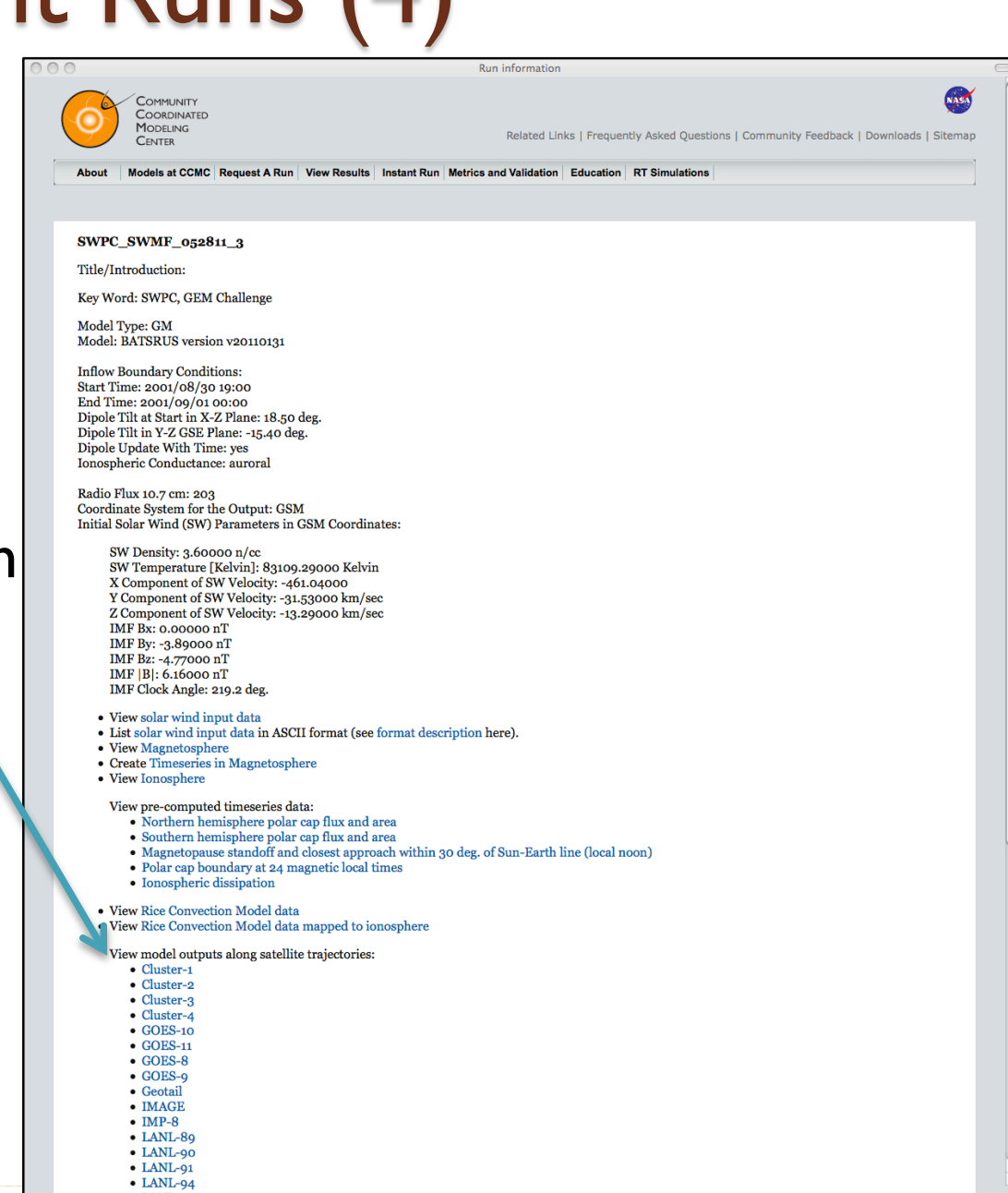

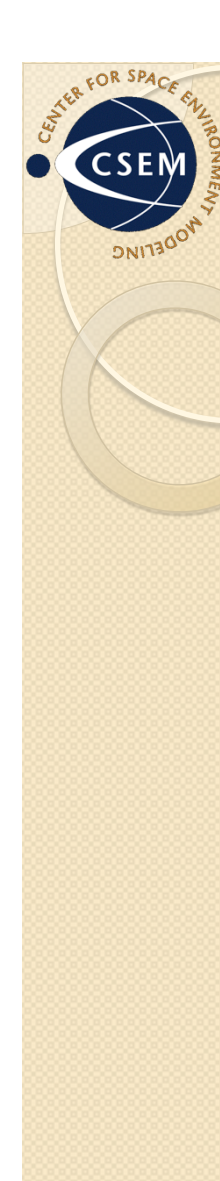

# **CCMC Event Runs (5)**

Scroll down this page to the bottom. If this run is available to make data/model comparison plots in the VMR, this line will be shown with a link to the VMR page for that run.

**Run information** SW Density: 3.60000 n/cc SW Temperature [Kelvin]: 83109.29000 Kelvin X Component of SW Velocity: -461.04000 Y Component of SW Velocity: -31.53000 km/sec Z Component of SW Velocity: -13.29000 km/sec **IMF Bx: 0.00000 nT** IMF By: -3.89000 nT IMF Bz: -4.77000 nT IMF |B|: 6.16000 nT IMF Clock Angle: 219.2 deg. • View solar wind input data · List solar wind input data in ASCII format (see format description here). • View Magnetosphere • Create Timeseries in Magnetosphere • View Ionosphere View pre-computed timeseries data: · Northern hemisphere polar cap flux and area · Southern hemisphere polar cap flux and area • Magnetopause standoff and closest approach within 30 deg. of Sun-Earth line (local noon) • Polar cap boundary at 24 magnetic local times · Ionospheric dissipation • View Rice Convection Model data • View Rice Convection Model data mapped to ionosphere View model outputs along satellite trajectories:  $\bullet$  Cluster-1  $\bullet$  Cluster-2  $\bullet$  Cluster-s  $\bullet$  Cluster-4  $\bullet$  GOES-10  $\bullet$  GOES-11  $\bullet$  GOES-8  $\bullet$  GOES-9 • Geotail  $\bullet$  IMAGE  $\bullet$  IMP-8  $\bullet$  LANL-89  $\bullet$  LANL-90  $\bullet$  LANL-91  $\bullet$  LANL-94  $\bullet$  LANL-97  $\bullet$  Moon  $\bullet$  Polar · goes10  $\bullet$  goes<sup>8</sup>  $\bullet$  lanlo1  $\bullet$  lanloo  $\bullet$  lanlo<sub>4</sub>  $\bullet$  lanl97 View model outputs along satellite trajectories (files generated by model):  $\bullet$  goes10  $\bullet$  goes  $8$  $\bullet$  lanlo<sub>1</sub> · lanl90  $\cdot$  lanl94  $\bullet$  lanlos • Perform model data comparison for this run at the Virtual Model Repository This interface has been recently updated. If you experience problems or have any questions please contact the CCMC staff.

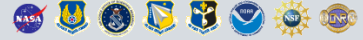

Curator: Anna Chulaki | NASA Official: Dr. Michael Hesse | | Privacy, Security Notices

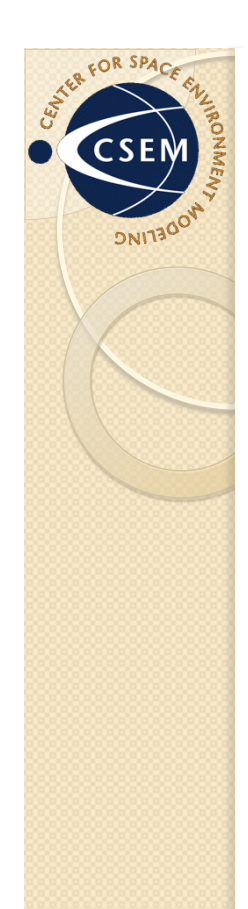

# **CCMC Event Runs (6)**

Only runs where the satellite extraction has been made and where the satellite has it's magnetic field data published can be used for data/ model plots.

A variety of plots can be made from this page.

**VMR - VIRTUAL MODEL REPOSITORY** 

Models & Visualization Data Discovery Downloads Publications & Presentations Other VxOs > UM SWMF Runs > CCMC Event Runs > HEIDI > AMIE > Satellite Plots > IRI/DMSI

**KIreturn** Detail view for CCMC event run SWPC SWMF 052811 3

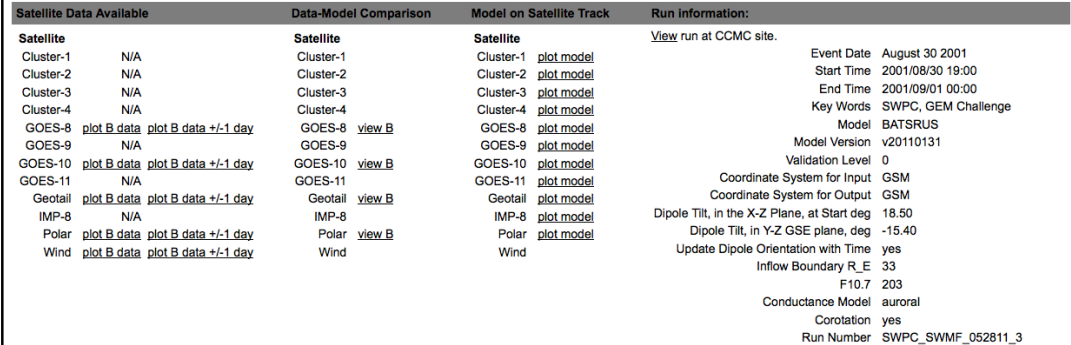

Virtual Modeling Repository: CCMC Visualizati

Copyright @ 2007-2011. All rights reserved.

3D files saved 1509

**NUNIVERSITY OF MICHIGAN** 

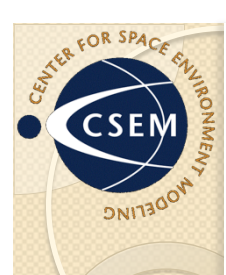

### **Plot Satellite B field**

Satellite magnetic field plots can be made for the modeled a custom time period.

#### **VMR - VIRTUAL MODEL REPOSITORY**

Models & Visualization Other VxOs Publications & Presentations Help Home > UM SWMF Runs > CCMC Event Runs > HEIDI > AMIE > Satellite Plots > IRI/DMSP

#### Plot of GOES-12 data for 2006-12-14 07:00:00 to 2006-12-16 00:00:00

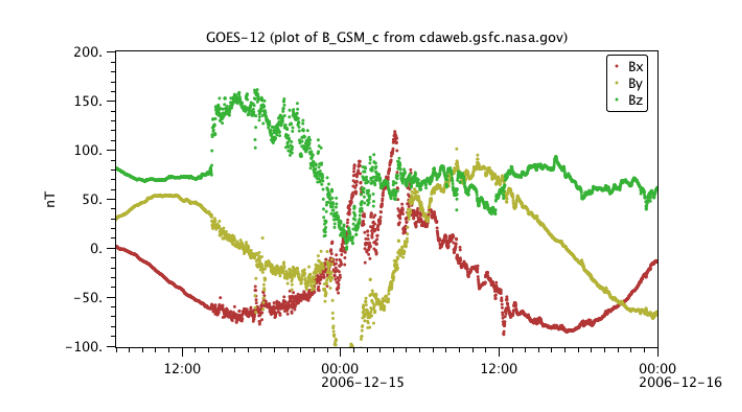

To make a similar plot yourself that you can modify further, paste the line below into autoplot yourself.

vap:ftp://cdaweb.gsfc.nasa.gov/pub/istp/goes/12\_mag/%Y/goes12\_k0\_mag\_%Y%m%d\_v...cdf?B\_GSM\_c&timerange=2006-12-14+through+2006-12-16

You can also download this file and load it into autoplot.

#### Enter your own date/time range to view satellite data:

Enter date and time as YYYY-MM-DD / HH:MM:SS data range: 2003-04-08 - current Begin:  $\boxed{2006-12-14}$  /  $\boxed{07:00:00}$ 

 $\left| \cdot \right|$ 

End: 2006-12-16 / 00:00:00 submit

View plots already created for this satellite from other runs: (6)

-SELECT PLOT-

NOTE: If your plot says 'no data set' in the upper left corner, then there is likely a gap in the data available from cdaweb for the time period selected. Date correction is made f<br>available, but not for gaps in availabili

Copyright @ 2007-2011. All rights reserved.

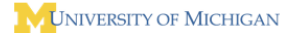

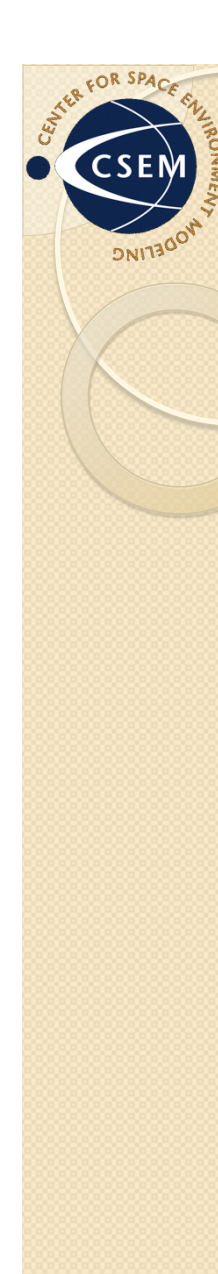

## **Plot Output Along Trajectory**

#### Model density along the GOES-12 trajectory for the modeled time period.

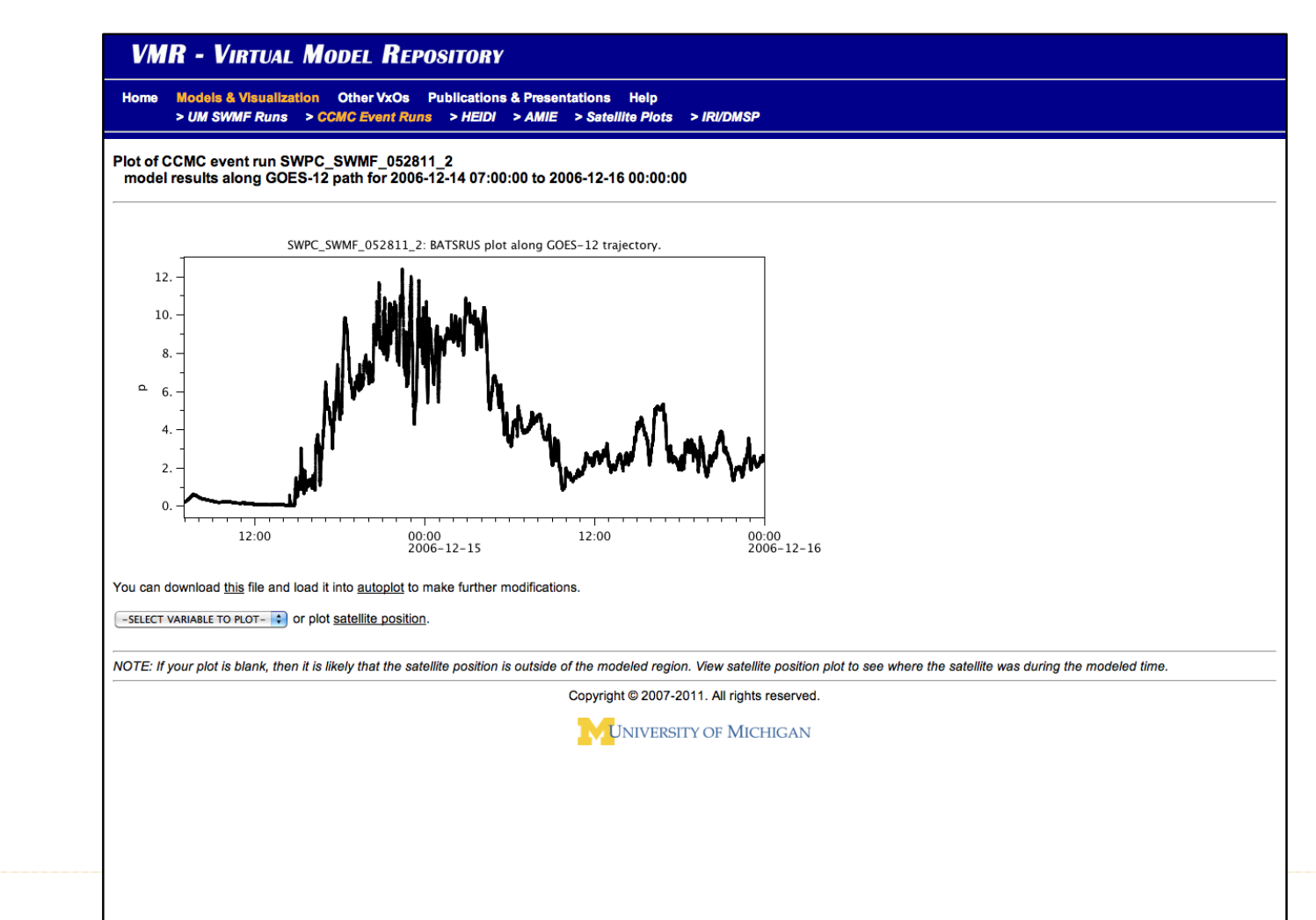

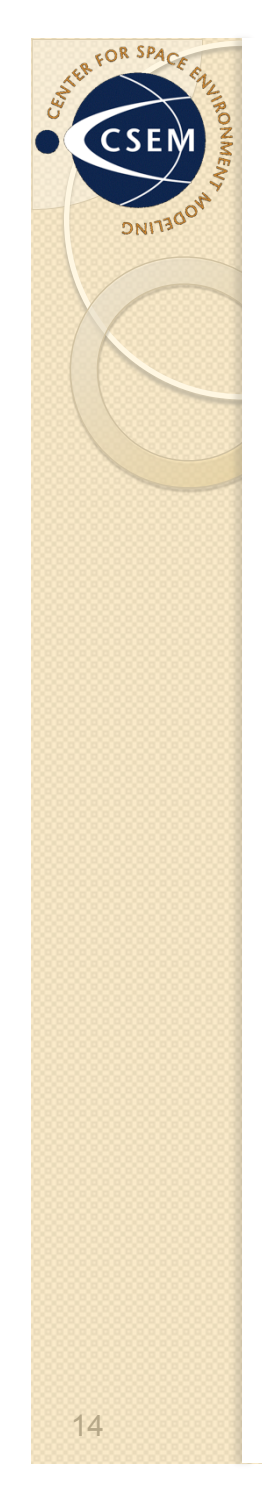

#### **Plot Satellite Location**

#### GOES-12 location for the modeled time period.

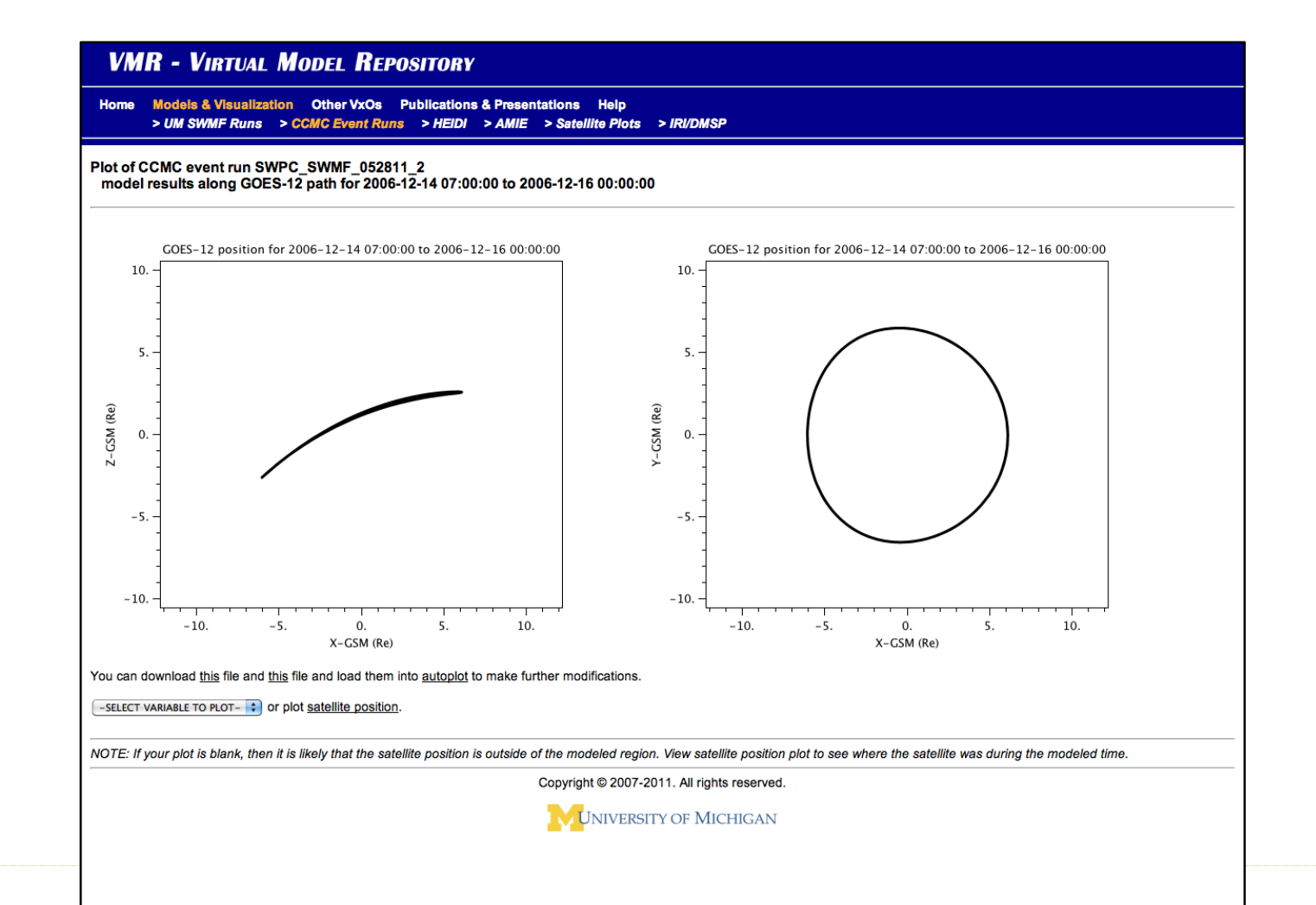

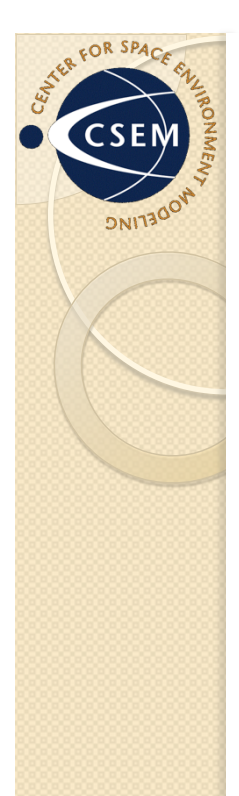

### **Plot Data/Model Comparison**

Modeled vs. measured magnetic field data for the modeled time period.

**VMR - VIRTUAL MODEL REPOSITORY** 

Models & Visualization Other VxOs Publications & Presentations Help > UM SWMF Runs > CCMC Event Runs > HEIDI > AMIE > Satellite Plots > IRI/DMSP

Plot of CCMC event run SWPC SWMF 052811 2

BATSRUS run vs. GOES-12 data for 2006-12-14 07:00:00 to 2006-12-16 00:00:00

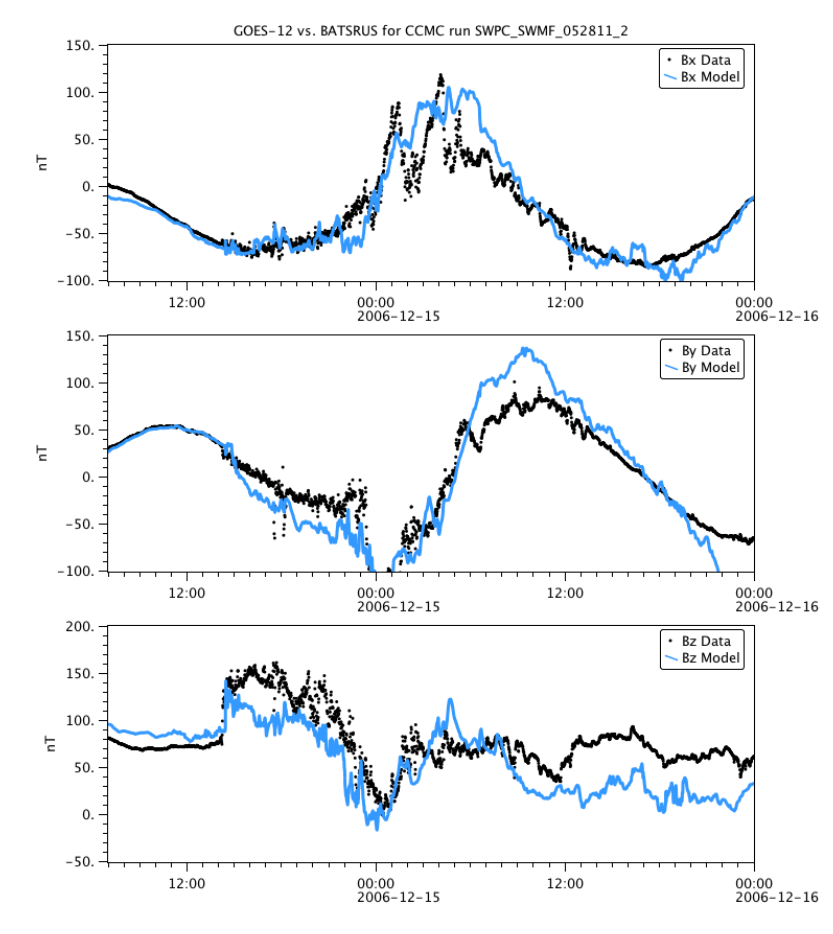

You can download this file and load it into autoplot to make further modifications

NOTE: If there is no model values on the plot, then it is likely that the satellite position is outside of the modeled region. View the satellite position plot to see where the satellite time.

Copyright @ 2007-2011. All rights reserved

**V. UNIVERSITY OF MICHIGAN** 

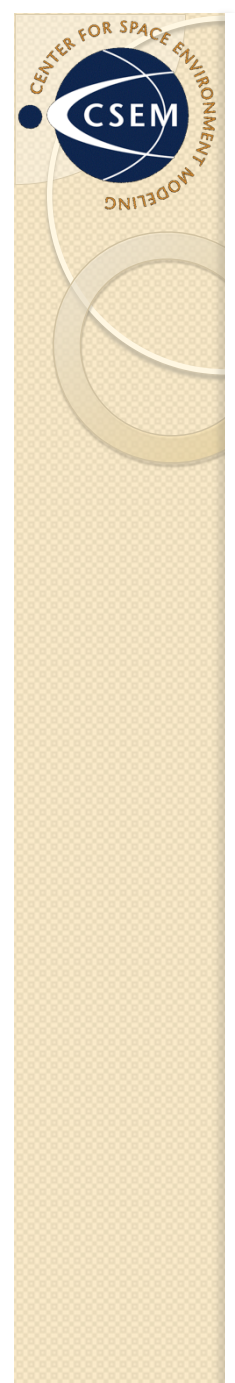

## **Other Models in the VMR**

- IRI can be run through the VMR and comparison plots made with DMSP data.
- A large collection of AMIE runs are available.
- HEIDI runs for 90 intense storms are available, each run with five different code settings.
- Many SWMF runs are also available. Numerous simulations have been performed at the University of Michigan using the SWMF. Some of those runs have led to publications, including event studies and numerical analysis papers. Many of these runs, as well as other runs where we have collaborated with others are available at the VMR.

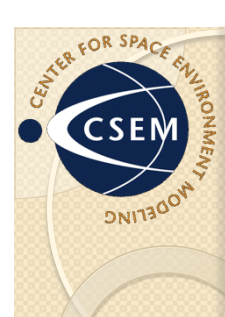

#### **SWMF Runs**

#### The interface for the SWMF runs is setup to be similar to the CCMC runs page.

#### **VMR - VIRTUAL MODEL REPOSITORY**

Models & Visualization Other VxOs Publications & Presentations Help > UM SWMF Runs > CCMC Event Runs > HEIDI > AMIE > Satellite Plots > IRI/DMSP

#### Search SWMF runs at the University of Michigan

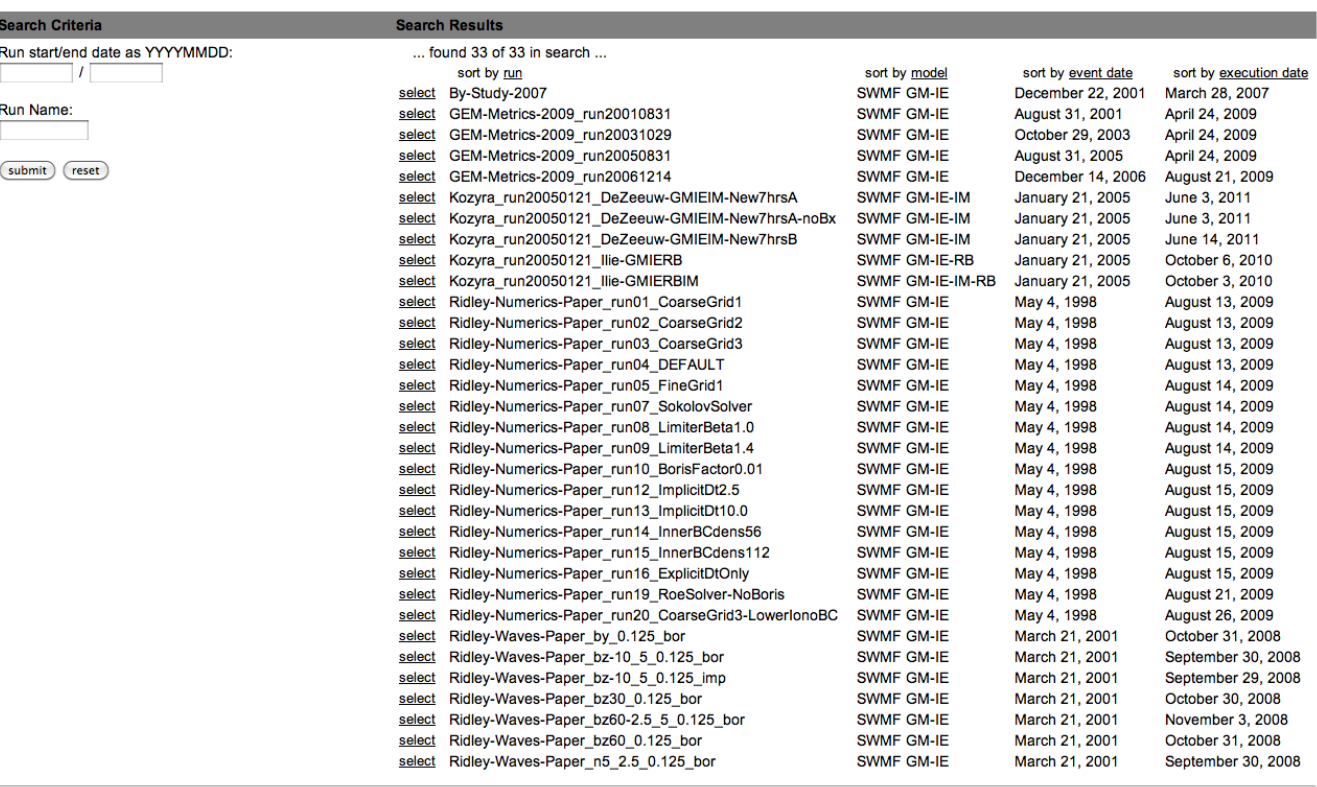

Copyright © 2007-2011. All rights reserved.

**VUNIVERSITY OF MICHIGAN** 

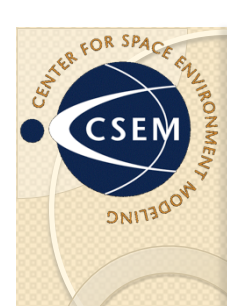

# **SWMF Runs (2)**

Basic run information is shown, such as grid, solver, boundary conditions, etc., as well as upstream values.

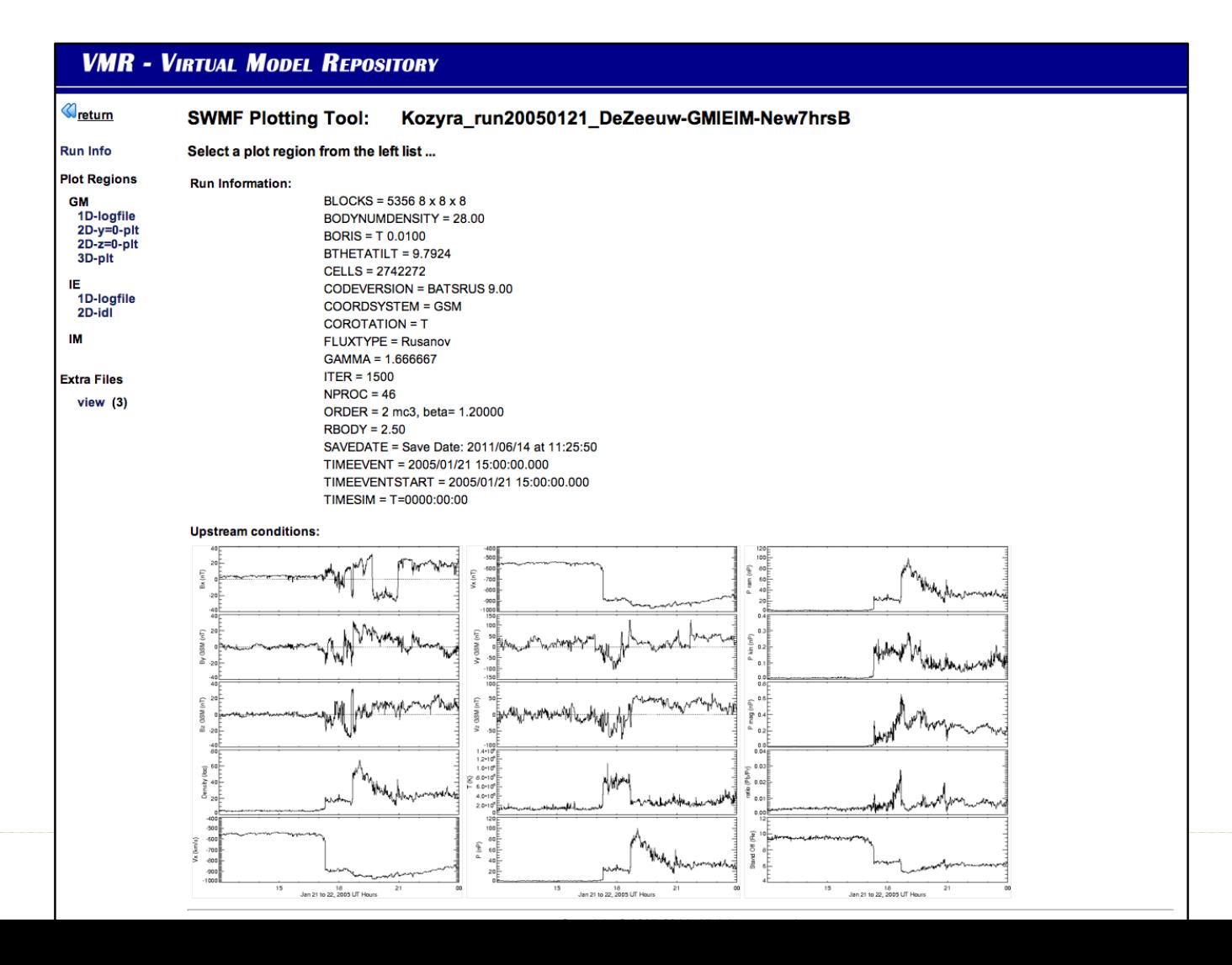

18

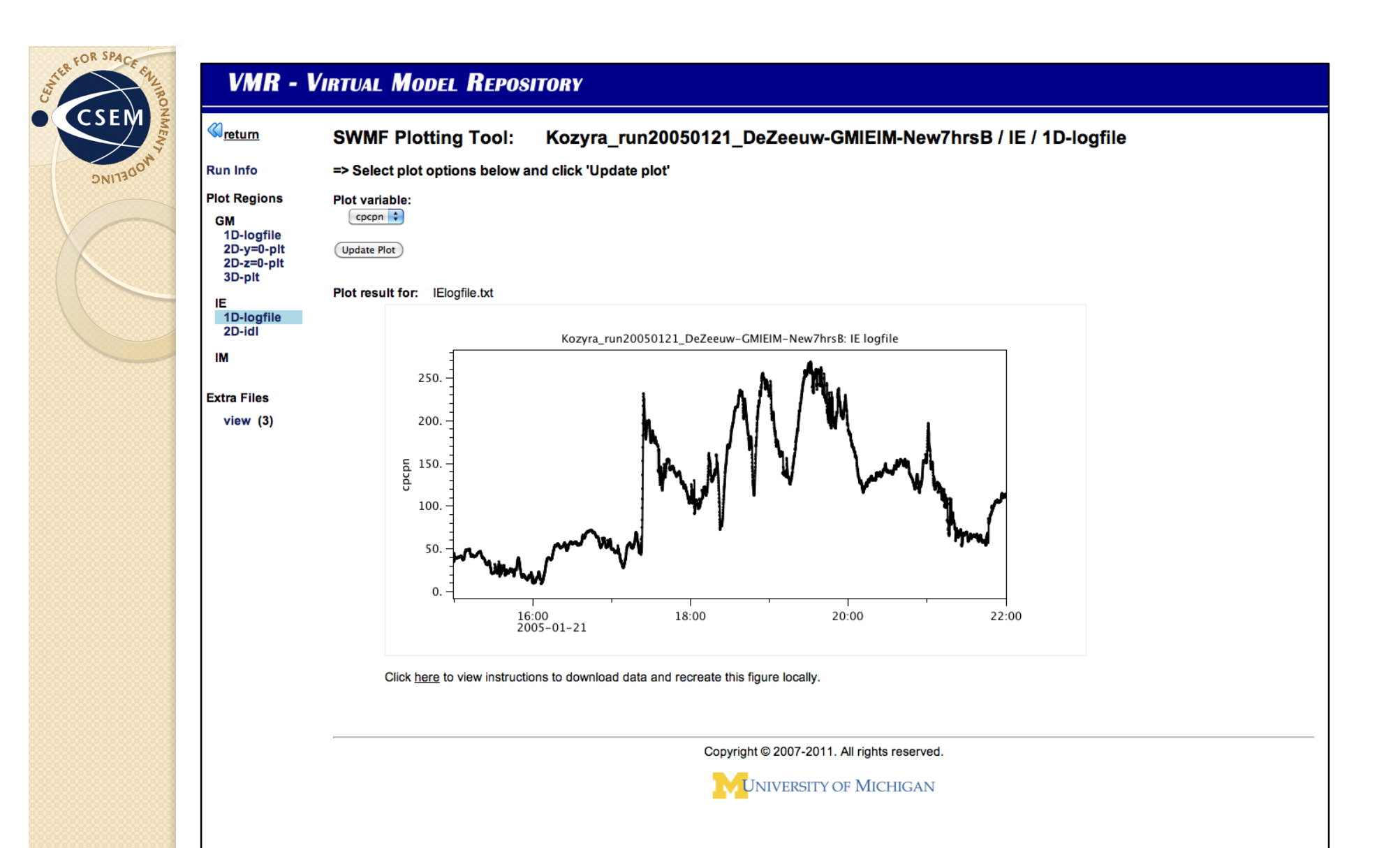

#### **VMR - VIRTUAL MODEL REPOSITORY**

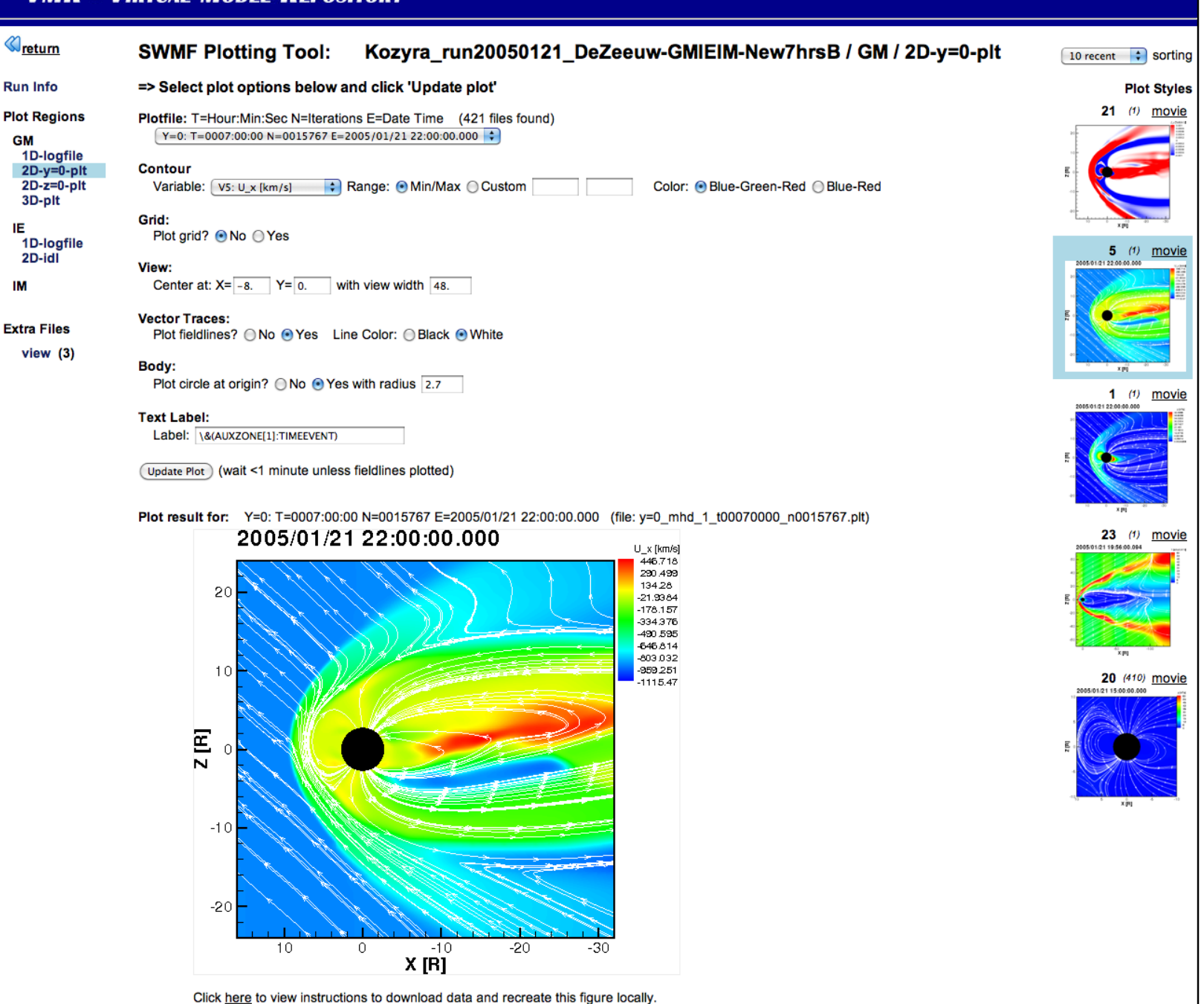

Copyright © 2007-2011. All rights reserved.

Ð

Movies and plots already created with this plot stye: [-SELECT FROM 1 FILES -

CYTER FOR SPACE

**DNIT30** 

#### **VMR - VIRTUAL MODEL REPOSITORY**

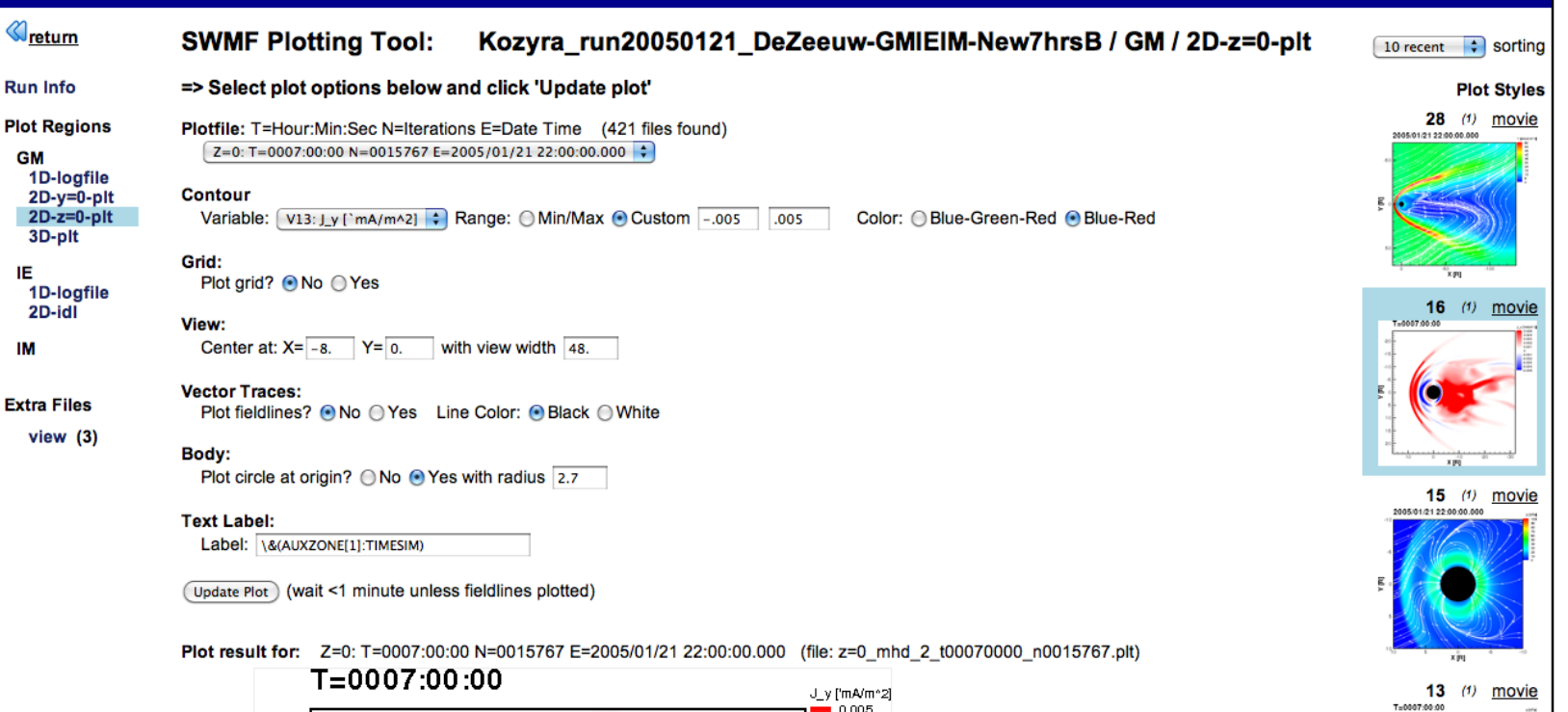

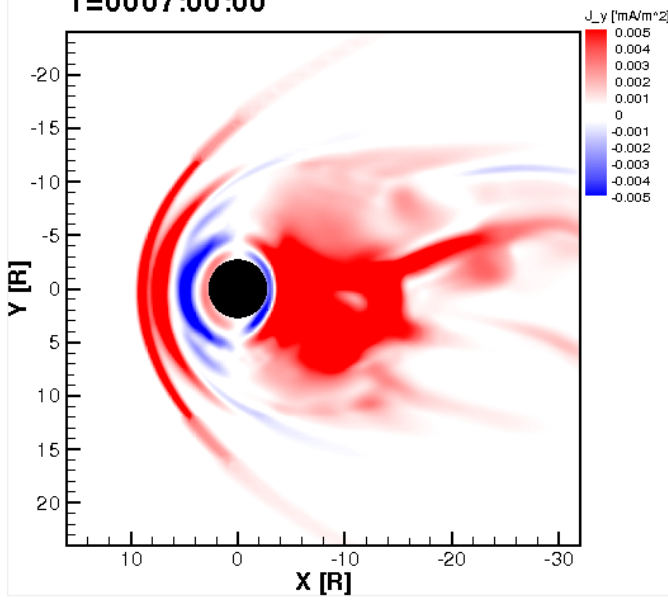

Click here to view instructions to download data and recreate this figure locally.

Movies and plots already created with this plot stye: [-SELECT FROM 1 FILES -

÷

STER FOR SPACE

DNIT30

#### CYTER FOR SPACE **VMR - VIRTUAL MODEL REPOSITORY**  $\mathcal{Q}_{return}$ **SWMF Plotting Tool:** Kozyra\_run20050121\_DeZeeuw-GMIEIM-New7hrsB / GM / 3D-plt [10 similar | \$ sorting **Run Info** => Select plot options below and click 'Update plot' **Plot Styles DNIT3** 5  $(1)$  movie **Plot Regions** Plotfile: T=Hour:Min:Sec N=Iterations E=Date Time (85 files found)  $T = 0007:00:00 N = 0015767 E = 2005/01/21 22:00:00.000$ **GM** 1D-logfile **Contour**  $2D-y=0-plt$  $2D-z=0-plt$ Variable: [V11: p [nPa] Range: Min/Max O Custom 0. Color: OBlue-Green-Red OBlue-Red  $\overline{1}$ . 3D-plt Slice: IE Slice 1:  $\odot$  No Slice  $\bigcirc$  X=  $\bigcirc$  Y=  $\bigcirc$  Z=  $\overline{0}$ . 1D-logfile Slice 2:  $\bigcirc$  No Slice  $\bigcirc$  X=  $\bigcirc$  Y=  $\bigcirc$  Z=  $\overline{0}$ . 2D-idl 6 (0) movie Plot grid on slices? ⊙ No ⊙ Yes IM Isosurface: ⊙ No O Yes Variable= [ `r [amu/cm^3]  $\qquad \qquad$  Value= 1. **Extra Files** view (3) View: Center at:  $X = 0$ .  $Y = 0$ .  $Z = 0$ . with view width 30. Perspective angles: Phi= 0. Theta= 180. (Help me with view angles.) 1 (0) movie **Vector Traces:** Plot last closed fieldlines? ◯ No ⊙ Yes (5-10 minutes render time) Body: Plot sphere at origin? ○ No ● Yes with radius 2.7 **Text Label:** Label: \&(AUXZONE[1]:TIMESIM)  $2$  (0) movie (Update Plot) (wait ~1 minute unless fieldlines plotted) Plot result for: T=0007:00:00 N=0015767 E=2005/01/21 22:00:00.000 (file: 3d\_mhd\_3\_t00070000\_n0015767.plt)

8.32965

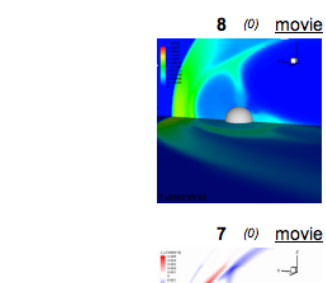

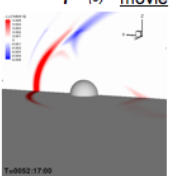

3 (0) movie -9

#### **VMR - VIRTUAL MODEL REPOSITORY**

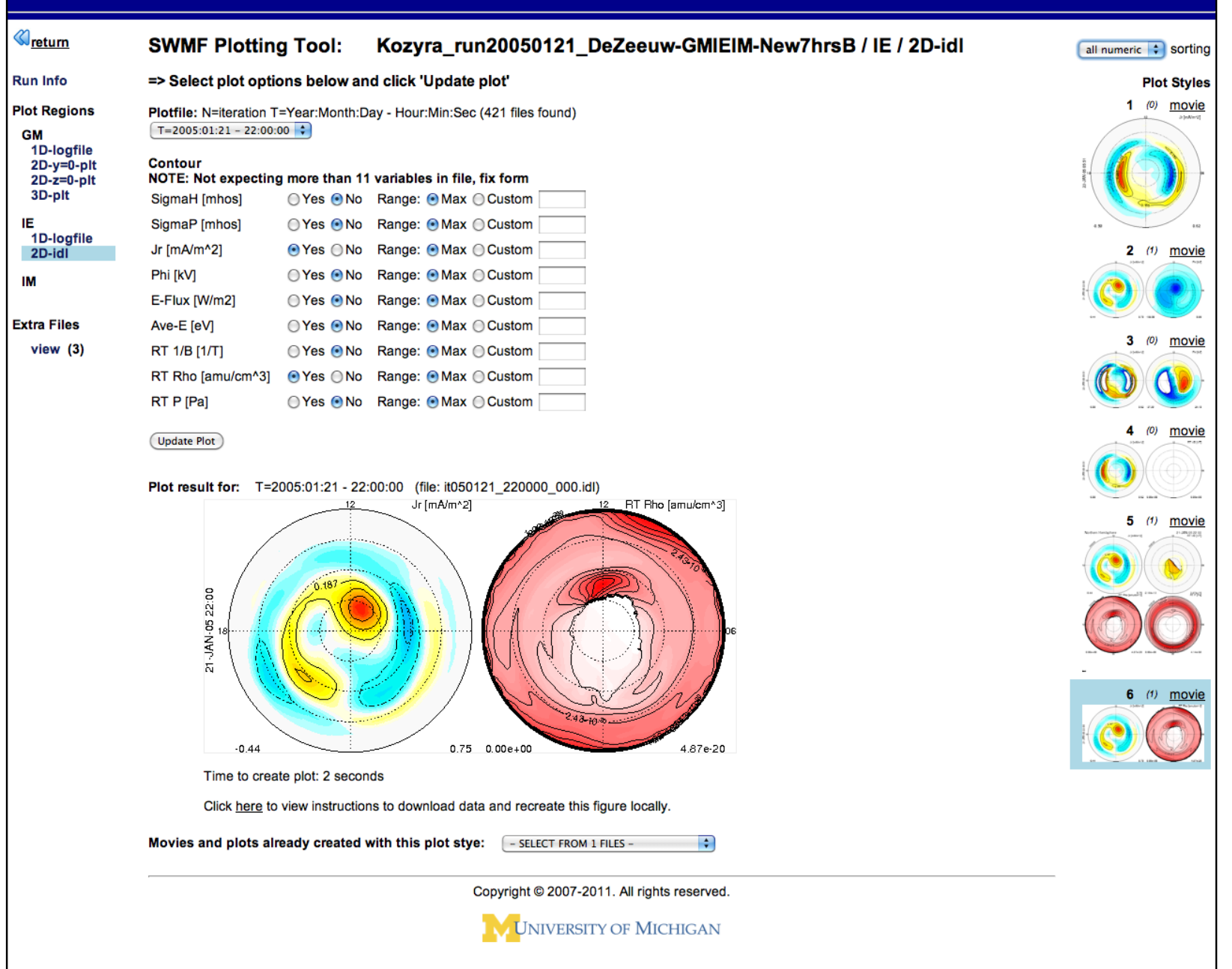

STER FOR SPACE

**DNIT30** 

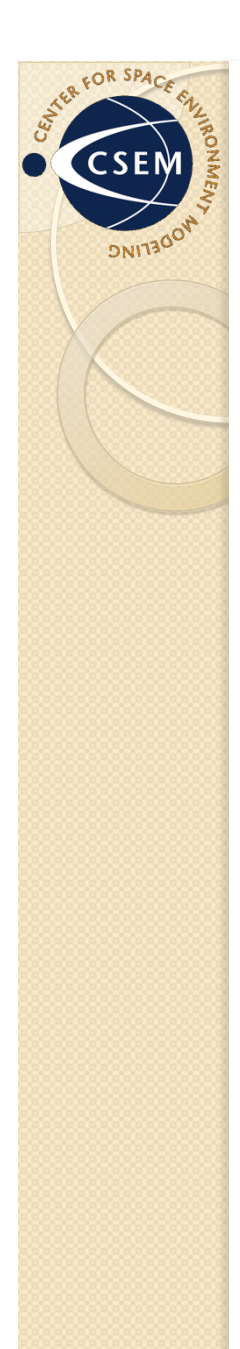

#### **Conclusions**

- We have a history of successful collaboration with the CCMC.
- The CCMC and VMR have setup cross-links on each web page to make more plotting and analysis options available to the community.
- We are looking for feedback on how well the VMR works for you and suggestions for ways to improve it.

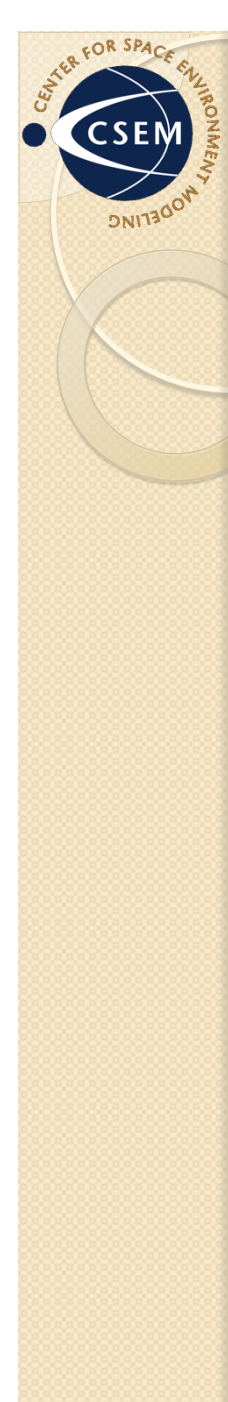

#### **Live Demo**

- If we have time, a live demo of the VMR is possible:
- http://vmr.engin.umich.edu